## **Printing Half Page Certificate - 2 Per Page**

These instructions are for printing Half Pager certificates (5.5 x 8.5) 2 per page.

Select File/Print

## **Pages to Print**

Be sure that "All is Selected" under pages to print

## **Page Sizing & Handling**

Select multiple

Pages per sheet: Custom/ 1 by 2

**Portrait Orientation** 

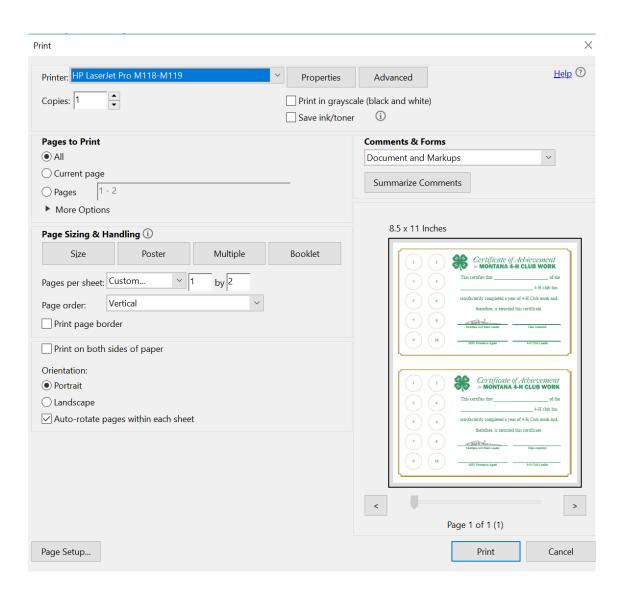